```
Exercice 1
   1.
      voisins = [1, 2, 3, 4],
                  [0, 2, 3],
                  [0, 1],
                  [0, 1],
                  [0]]
   2.
                             \overline{2}1
                             5
                   0
         3
                             4
   3.
      voisins = [1, 2, 3, 4, 5],
                  [0, 2, 3],
                  [0, 1, 5],[0, 1],
                  [0],
                  [0, 2]]
   4.
      def voisin alea (voisins, s) :
           return voisins[s][random.randrange(len(voisins[s]))]
   5.
      La fonction marche alea s'appelle elle-même, c'est donc une fonction récursive.
   6.
```
Cette fonction permet de parcourir une chaine dans le graphe voisins, cette chaine commence au sommet i et comporte n sommets. La fonction renvoie le dernier sommet de cette chaine.

```
7.
```

```
def simule (voisins, i, n_tests,n_pas) :
    results = [0] * len (voisins)
    while n tests > 0 :
        j = marche alea(voisins, i, n pas)
        results[j] = results[j] + 1n tests = n tests - 1
    return [s/n_tests for s in results]
```
8.

C'est l'ordinateur 0 car dans 32,8% des cas, le virus termine sa course sur l'ordinateur 0.

9.

Il suffit d'effectuer un parcours en largeur du graphe et de compter le nombre d'itérations nécessaires pour visiter tous les nœuds du graphe.

#### Exercice 2

### **Partie A**

- 1. 255.255.0.0
- 2. 172.16.0.0
- 3. 172.16.255.255
- 4.  $2^{16} 2$

## **Partie B**

- 5. S1 -> A -> H -> D -> S2
- 6. S1 -> A-> H -> C -> D -> S2 ou S1 -> A -> B -> C -> D -> S2 ;

7.

Pour AHCD :

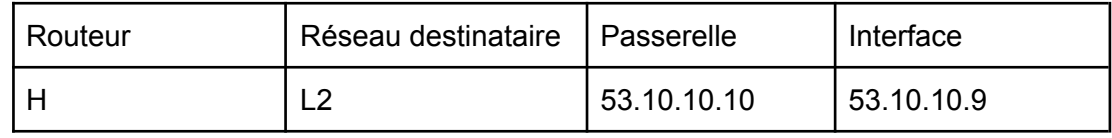

Pour ABCD :

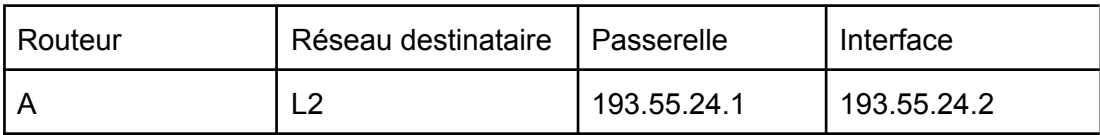

8.

100 Mbit/s =  $10^8$  bit/s soit un coût =  $10$ 1 Gbit/s =  $10^9$  bit/s soit un coût = 1 10 Gbit/s =  $10^{10}$  bit/s soit un coût = 0,1

9.

```
S1 -> A -> G -> F -> E -> D -> S2 avec un coût = 1 + 0.1 + 0.1 + 0.1 = 1.310.
   S1 -> A -> H -> F -> E -> D -> S2 avec un coût = 1 + 1 + 0, 1 + 0, 1 = 2, 2
```
# Exercice 3

# **Partie A**

1.

- les bases de données relationnelles permettent de gérer la lecture, l'écriture ou la modification des informations contenues dans une base de données (plus difficile avec un fichier texte)

- les bases de données relationnelles permettent de gérer les autorisations d'accès.

2.

L'attribut doit avoir une valeur unique pour chaque entrée

3. id client et id emplacement sont des clés étrangères : id client permet de relier (jointure) la table Reservation et la table Client, id\_emplacement permet de relier (jointure) la table Reservation et la table Emplacement.

4.

```
Emplacement (id emplacement, nom, localisation, tarif_journalier)
```
5.

```
1 | myrtille | A4
       4 mandarine B1
       6 melon LA2
   6.
      SELECT nom, prenom
      FROM Client
      WHERE ville = 'Strasbourg'
   7.
      INSERT INTO Client
      VALUES
      (42, 'CODD', 'Edgar', '28 rue des Capucines', 'Lyon', 'France', '0555555555')
   8.
      SELECT Client.nom, Client.prenom, Reservation.nombre personne,
      Reservation.date_arrivee, Reservation.date_depart,
      Emplacement.tarif_journalier
      FROM Reservation
      JOIN Client ON Client.id_client = Reservation.id_client
      JOIN Emplacement ON Emplacement.id emplacement =
      Reservation.id_emplacement
      WHERE Reservation.id resarvation = 18Partie B
   9.
```

```
self correspond à l'instance courante, on passe cette instance courante en
paramètres aux méthodes de la classe.
```
10.

```
client01 = Client('CODD', 'Edgar', '28 rue des Capucines', 'Lyon',
   'France', '05555555555')
11.
```

```
return reservation.nb jours() * emplacement.tarif journalier + 2.20
* reservation.nb_jours() * reservation.nombre_personne
```
12.

```
La variable annee est de type chaine de caractère (str). A ligne 25, on cherche à
comparer la variable annee avec les entiers 2018 et 2024. Il n'est pas possible de
comparer un entier et une chaine de caractères d'où l'erreur.
```

```
13.
```

```
Il est possible d'écrire à ligne 25 : 2018 <= int(annee) <= 2024
14.
   ligne 28 :
   if mois not in calendrier :
        return False
   ligne 30 :
```

```
if len(numero) != 3 or not que des chiffres(numero):
   return False
```